## IEVer7.0

IE Ver7.0

## $1.\text{IEVer} 7.0$  (T)

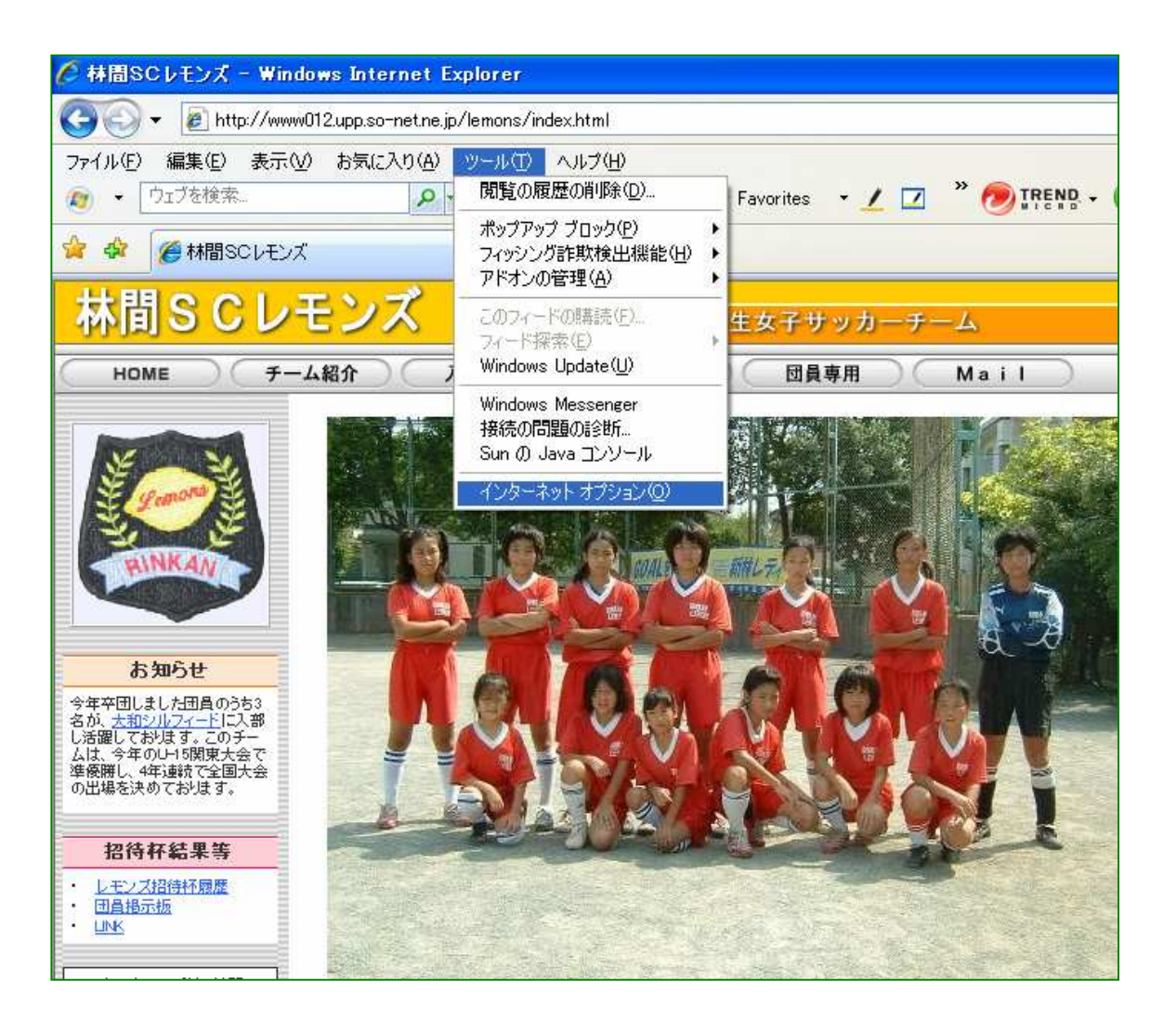

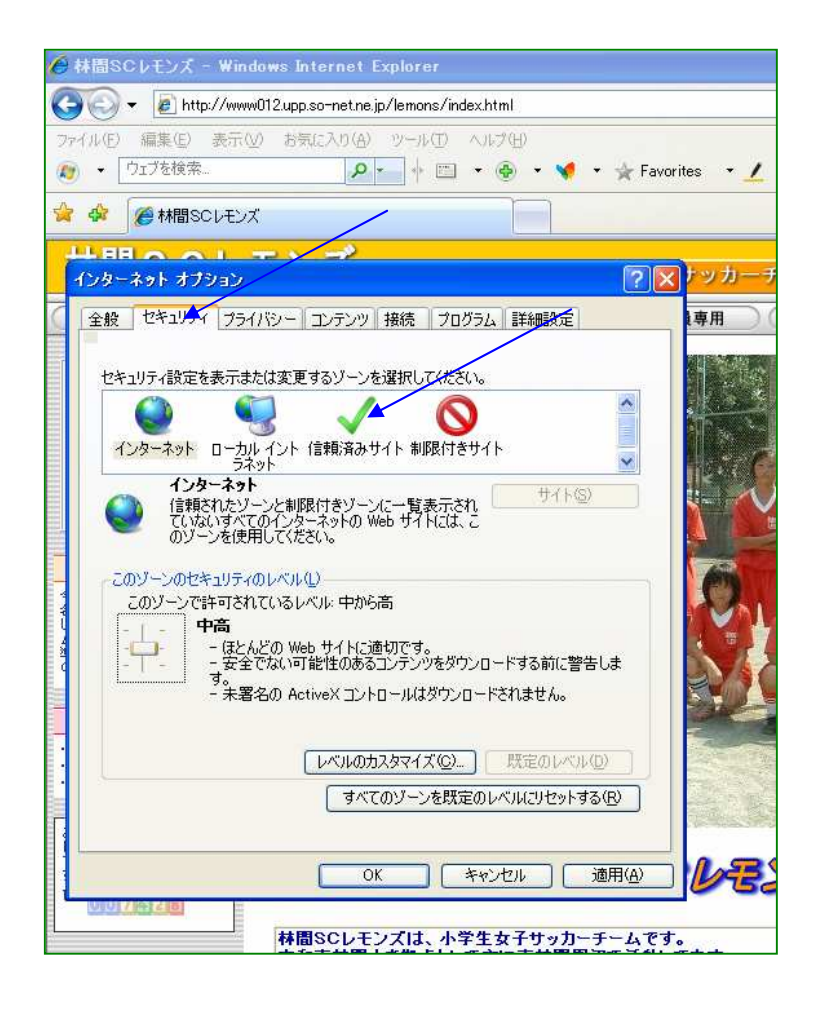

3.

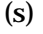

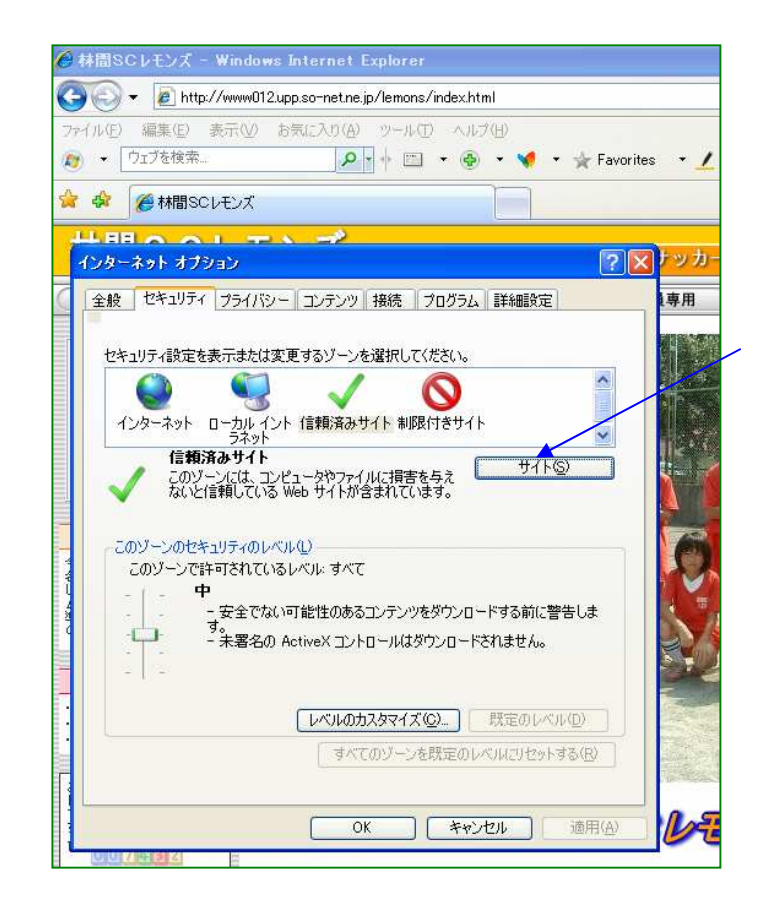

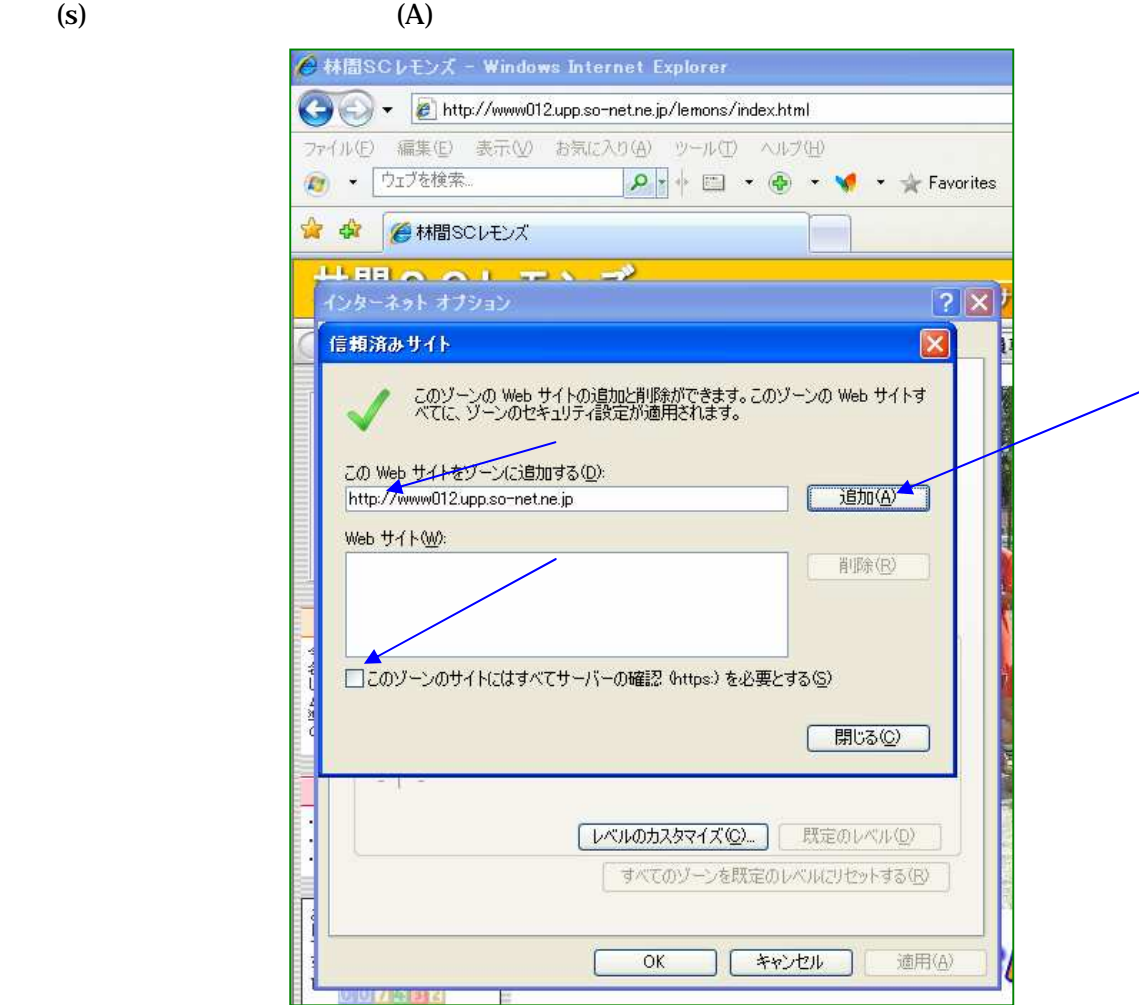

5. Web (w)  $OK$ 

☆☆ ● MBSCVモンズ エロロ ヘ ヘ I - マ ヽ - <del>プ</del><br>インターネット オブション  $|?|X|$ 信頼済みサイト  $|\mathbf{x}|$ このゾーンの Web サイトの追加と削除ができます。このゾーンの Web サイトす<br>べてに、ゾーンのセキュリティ設定が適用されます。 この Web サイトをゾーンに追加する(D): 追加(A) Web サイト(W): http://www012.upp.so-net.ne.jp 削除(R) □このゾーンのサイトにはすべてサーバーの確認 0ttps) を必要とする() **「 閉じる(2)** [レベルのカスタマイズ(C)... ] 既定のレベル(D) すべてのソーンを既定のレベルにリセットする(R)  $0K$   $*$ 適用(A) I l

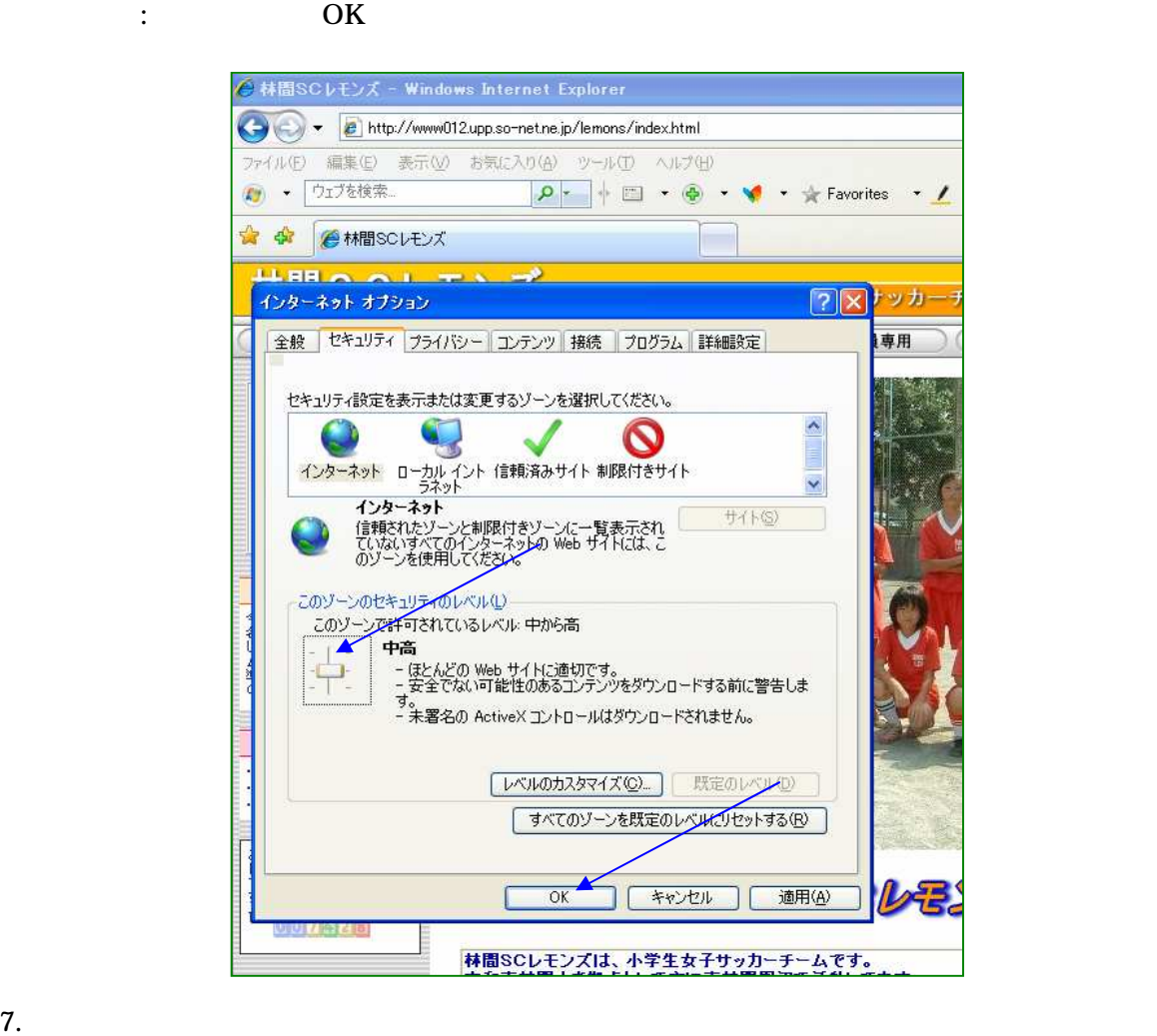